**[5904]-101**

# **First Year B.Sc. (Animation) ANM-101 : FOUNDATION OF ART (2021 Pattern) (Semester-I)**

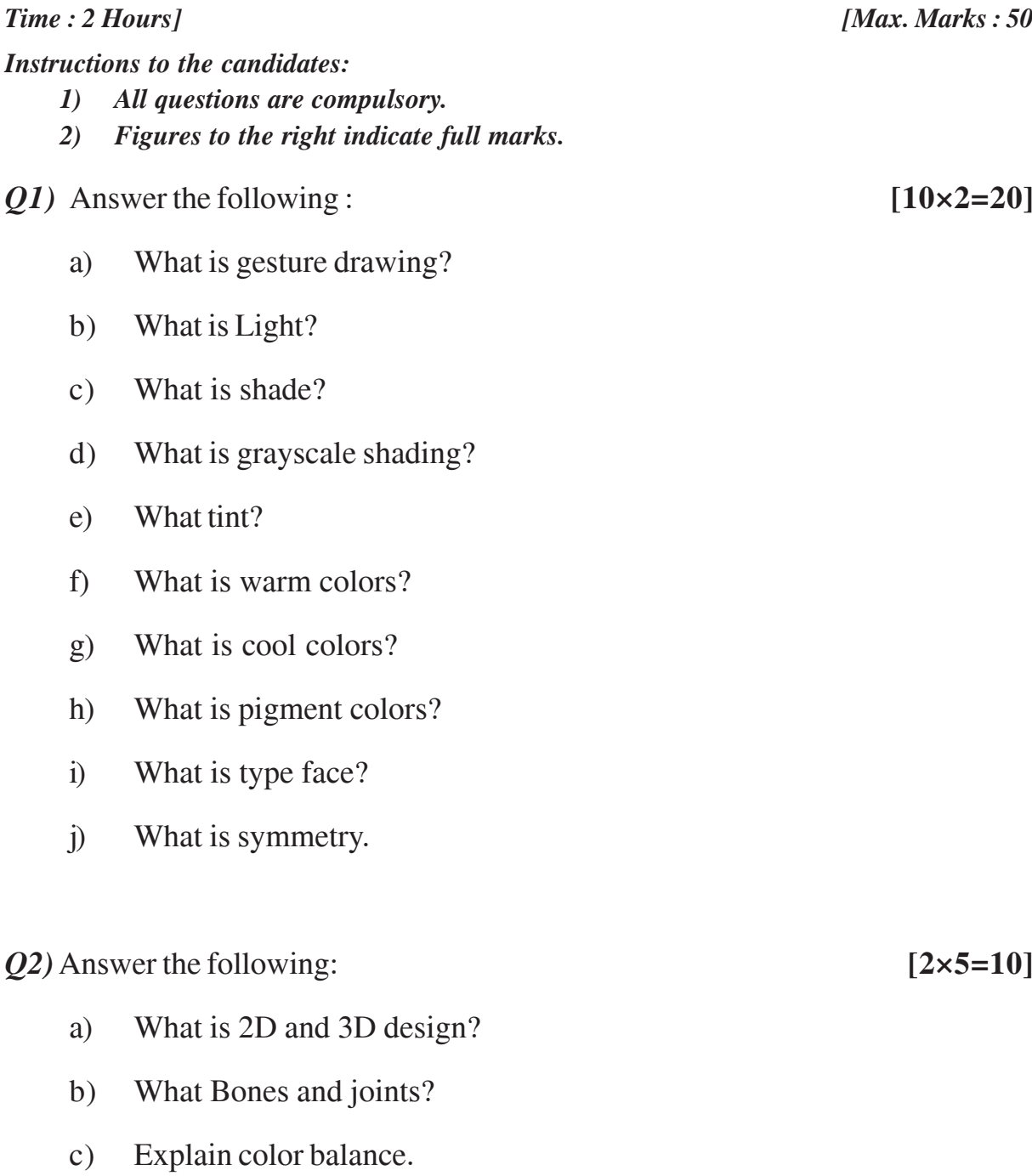

d) What is key-line?

### **SEAT No. :**

**PA-2505 [Total No. of Pages : 2**

*Q3)* Answer the following: **[2×5=10]**

- a) How gesture drawing is used.
- b) Write a note on "Head and face".
- c) Name any 10 human muscles?
- d) What is line of action?

*Q4)* Answer the following: **[2×5=10]**

- a) What is prespective? define all.
- b) Explain the rapid sketches in drawing?
- c) What is Mannequin? Explain with example.
- d) Explain volume construction in detail.

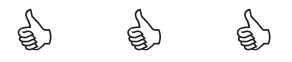

**[5904]-102**

# **F.Y. B.Sc. (Animation) ANM-102 : BASICS OF ANIMATION (2021 Pattern) (Semester-I)**

*Time : 3 Hours] [Max. Marks : 50 Instructions to the candidates: 1) All questions are compulsory. 2) Figures to the right indicate full marks. Q1*) Answer the following questions : **[10×2=20]** a) What is "Slow-in-Slow out" in Animation principle. b) Name the different types of Animations? c) What is traditional Animation? d) What is body language? e) What is in between? f) What is Pose to Pose? g) What is thumbnail? h) What is "Anticipation"? i) What is squash and stretch? j) Arcs mean by? *Q2*) Answer the following: (any two) [2×5=10] a) What is sequential drawings? Explain. b) What is difference between 2D and 3D Animation.

c) What is Pencil test Animation? Why it is necessary.

d) What is character Animation?

*P.T.O.*

**PA-2506 [Total No. of Pages : 2]** 

*Q3)* Answer the following (any two). **[2×5=10]**

- a) What is cut-out Animation? Explain.
- b) What is character volume? Explain.
- c) What is Extreme poses?
- d) What is "clean-up"? Explain.

*Q4)* Answer the following (any two). **[2×5=10]**

- a) Explain Animation principle "Arc"?
- b) Explain "Line of Action"?
- c) Explain Russian Animation (Soyuzmultifilm)
- d) Explain "Disney". (Beginning of Animation).

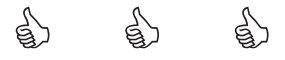

**PA-2507 [Total No. of Pages : 2**

## **[5904]-103**

# **F.Y. B.Sc. (Animation) ANM-103 : INTRODUCTION TO DIGITAL GRAPHICS (2021 Pattern) (Semester-I)**

*Instructions to the candidates:*

*1) All questions are compulsory.*

*2) Figures to the right indicate full marks.*

*Q1)* Answer any Ten. **[10×2=20]**

- a) Which of the tool will cut a path into two different paths?
- b) The path finder tool will \_\_\_\_\_\_.
- c) A line that is drawn is Adobe Illustrator that finishes. Where it began is called a \_\_\_\_\_\_\_\_\_\_.
- d) Which of the tools would be used to edit a line?
- e) Adobe Illustrator terminology for a drawn line is  $\qquad$ .
- f) Which solution listed below will fill an object?
- g) Which of the tool used to convert araster image to a vertor?
- h) Write the correct procedure to draw a perfect square in Adobe Illustrator.
- i) How do you select a shape that has no fill?

\_\_\_\_\_\_\_\_\_.

- j) If you wish to edit a shape, you must click an anchor point with  $\qquad$ .
- k) The Illustrator tool which is shown as a white arrow is known as the
- l) The Illustrator tool which is shown as a completely black arrow is called the  $\_\_$ .

*Time : 2 Hours] [Max. Marks : 50*

*Q2)* Answer any two. **[2×5=10]**

- a) How to add color to any trace image?
- b) What is the main use of Adobe Illustrator?
- c) Write about the history of Adobe Illustrator?
- d) What is RGB color and explain the secondary color?

*Q3)* Answer any two. **[2×5=10]**

- a) How is Adobe Illustrator is different from Adobe Photoshop?
- b) What is graphic designing?
- c) What is the use of Adobe Illustrator in Industry?
- d) Explain hou you can export ICNS icon from Adobe Illustrator.

*Q4)* Answer any two. **[2×5=10]**

- a) Explain the role of color in creating the vector image.
- b) Explain the export setting in Adobe Illustrator.
- c) What is artboard in Adobe Illustrator?
- d) What is gradiant and swatches?

 $\begin{pmatrix} 1 & 1 \\ 2 & 1 \end{pmatrix}$ 

### **[5904]-104**

## **F.Y. B.Sc. (Animation)**

# **ANM-104 : INTRODUCTION TO PROGRAMMING LANGUAGES (2021 Pattern) (Semester-I)**

*Time : 3 Hours] [Max. Marks : 50*

*Instructions to the candidates:*

- *1) All questions are compulsory.*
- *2) Figures to the right indicate full marks.*
- *3) Neat diagrams must be drawn wherever necessary.*

*Q1*) Answer the following questions. **[10×2=20]** 

- a) Define keyword? List any four keywords used in 'C' programming.
- b) Differentiate between entry controlled and exit controlled loop.
- c) State any four advantages of using function.
- d) What is pointer? Explain with the help of example.
- e) What are the command line arguments?
- f) What is difference between getch ( ) and getche ( )?
- g) What is purpose of break statement in 'C' ? Explain with the help of example.
- h) Enlist any four format specifier used in 'C'.
- i) Give general syntax to declare one dimensional & two dimensional array.
- j) List primitive, derived & user defined data types.
- *Q2*) Answer any two of the following questions. [2×5=10]
	- a) Explain switch case with example.
	- b) How string is declared and initialized? Explain any four string manipulation functions with example.
	- c) Differentiate between relational and logical operators.
	- d) Explain how pointers and arrays are related with example.

**PA-2508 [Total No. of Pages : 2**

*Q3)* Answer any two of the following questions. **[2×5=10]**

- a) Explain arrays in 'C'.
- b) What are the global and local variables? Explain with example.
- c) What is variable? What are different rules to define variables?
- d) Explain array of pointers with example.

*Q4)* Answer any two of the following questions. **[2×5=10]**

- a) Write a 'C' program to check whether entered number is prime or not.
- b) Write a 'C' program to find largest element in an array.
- c) Write a 'C' program to read a string and find length of string without using in built function.
- d) Write a recursive function in 'C' to calculate GCD of two numbers.

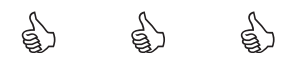

*Instructions to the candidates:*

*1) All questions are compulsory.*

## **[5904]-201**

# **F.Y. B.Sc. (Animation) ANM-201 : DIGITAL PHOTOGRAPHY & FILM MAKING FUNDAMENTALS (2021 Pattern) (Semester-II)**

*2) Figures to the right indicate full marks. Q1*) Answer the following questions. **[10×2=20]** a) Visible light occures between . b) Long distance photography is facilitated by  $\qquad$ . c) \_\_\_\_\_ has been defined as taking of photography to provide a record of social and political situations with the aim of conveying information. d) Apperture is for \_\_\_\_\_\_\_\_. e) SLR stands for  $\cdot$ f) A digital Image is made up of thousands of  $\qquad$ . g) Full form of ISO? h) CCD is a type of . i) Rules of third is rule.

j) Kodak camera was invented by \_\_\_\_\_.

*Q2*) Answer any two.  $[2 \times 5 = 10]$ 

- a) How Image stabilization feature helps in camera?
- b) What is metering in photography? Explain in detail.
- c) What is color temperature of the light? Write down the unit of color temperature.
- d) What is mean by noise in Digital Photograph? When it is found?

*Time : 3 Hours] [Max. Marks : 50*

*P.T.O.*

**SEAT No. :**

**PA-2509 [Total No. of Pages : 2]** 

*Q3)* Answer any two. **[2×5=10]**

- a) What is release / drive mode in camera?
- b) Which focus mode of camera is used for fast moving subjects?
- c) Shallow DOF is created by using which appertures?
- d) Which picture style will be used to shoot a group photo and why?

*Q4)* Answer any two. **[2×5=10]**

- a) What are the types of patterns? Give an example of each type.
- b) What are the four types of lights used in photography? Explain the significance of each.
- c) Flash light disappears in how many seconds? What is flash synchro speed?
- d) Which are the main type of lenses?

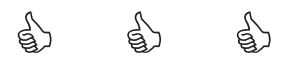

## **[5904]-202**

# **F.Y. B.Sc. (Animation) ANM-202 : ELEMENTS OF INFORMATION TECHNOLOGY**

# **(2021 Pattern) (Semester-II)**

*Time : 2 Hours] [Max. Marks : 50*

*Instructions to the candidates:*

- *1) All questions are compulsory.*
- *2) Figures to the right indicate full marks.*
- *3) Neat diagrams must be drawn wherever necessary.*

*Q1)* Answer the following questions. **[10×2=20]**

- a) What is the output device? Give any two examples of output device.
- b) What is Icon?
- c) What are the uses of print preview?
- d) Define Netiquettes. List any two rule of Netiquettes.
- e) What is thesaurus in word processing?
- f) What is hyperlink
- g) Explain the ways by text data can be aligned in word processing.
- h) Define Document Collaboration.
- i) What is slide shorter view?
- j) What is data?

*Q2)* Answer any two of the following questions. **[2×5=10]**

- a) Explain the Graphical user Interface.
- b) What is Indent? Explain three types of indentation.
- c) Explain in detail different types of software.
- d) What is Document collaboration? Explain the advantages of Document collaboration.

**PA-2510 [Total No. of Pages : 2**]

*Q3)* Answer any two of the following questions. **[2×5=10]**

- a) Explain Internet and services of the internet.
- b) Write a note on primary memory.
- c) How can you create a new presentation?
- d) Explain different functions provided by operating system.

*Q4)* Answer any two of the following questions. **[2×5=10]**

- a) Write down steps to send a mail with an attachement.
- b) Explain world wide web and www browsers.
- c) Explain any five functions which can be used on data in spreadsheet.
- d) Draw a block diagram of the computer and explain the diagram.

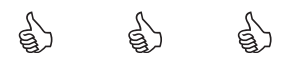

**PA-2511 [Total No. of Pages : 2**]

### **[5904]-203**

# **F.Y. B.Sc. (Animation) ANM-203 : INTRODUCTION TO 2D ANIMATION (2021 Pattern) (Semester-II)**

*Time : 2 Hours] [Max. Marks : 50*

*Instructions to the candidates:*

*1) All questions are compulsory.*

*2) Figures to the right indicate full marks.*

*Q1)* Answer the following questions. **[10×2=20]**

- a) \_\_\_\_\_\_ is basically a form of pictorial presentation of technology.
- b) Multiple camera was introduced by walt Disney. Ture/False?
- c) refers to simulated motion pictures showing movement of drawn objects.
- d) A \_\_\_\_\_ device produces anillusion of movement from a rapid succession of static pictures.
- e) Which software technique of physically manipulates an object to 2D Animation.
- f) Object oriented graphics  $\qquad \qquad$ .
- g) Short key of timeline is \_\_\_\_\_\_.
- h) Write full form of SWF.
- i) Shock wave file  $\qquad$ .
- j) Write short key of group.

*Q2*) Answer any two.  $[2 \times 5 = 10]$ 

- a) What is the 2D Animation explain it with an example.
- b) What is mask and how it is use for animation?
- c) Define tweens and its type.
- d) What is vector and bitmaps?

**SEAT No. :**

*P.T.O.*

*Q3)* Answer any two. **[2×5=10]**

- a) What is layout in Animate? Write in brief.
- b) Difference between key frames and performance capture.
- c) Explain the recording and editing in animate.
- d) Explain the process of adding rigging a full body.

*Q4)* Answer any two. **[2×5=10]**

- a) Write about editing audio in animate.
- b) What is frame by frame animation?
- c) Write about the interface of Adobe Animate?
- d) Write the use of fill and stroke controls.

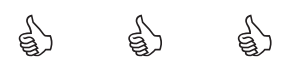

## **[5904]-204**

# **F.Y. B.Sc. (Animation) ANM-204 : 3D ANIMATION-I (MAYA) (2021 Pattern) (Semester-II)**

*Instructions to the candidates:*

*1) All questions are compulsory.*

*2) Figures to the right indicate full marks.*

*Q1*) Answer the following questions. **[10×2=20]** 

- a) Which are the object parameters of 3D object?
- b) What is Texture?
- c) Which 2 are Maya file formats?
- d) Key Board combination for Duplicate & Duplicate special.
- e) What is Hyper Shade?
- f) Name default Arnold Shader in Maya.
- g) Name any 2 modifiers.
- h) What is Merge?
- i) Name any Render Engine in Maya.
- j) What is IPR in Maya?

## *Q2*) Answer the following questions (any 2) [2×5=10]

- a) Explain Hyper Shade in Maya.
- b) Write 12 principles of Animation. Explain any one.
- c) What is shelf. Explain in detail.
- d) Explain Types of Lights in Maya.

*P.T.O.*

*Time : 3 Hours] [Max. Marks : 50*

**SEAT No. :**

**PA-2512 [Total No. of Pages : 2**]

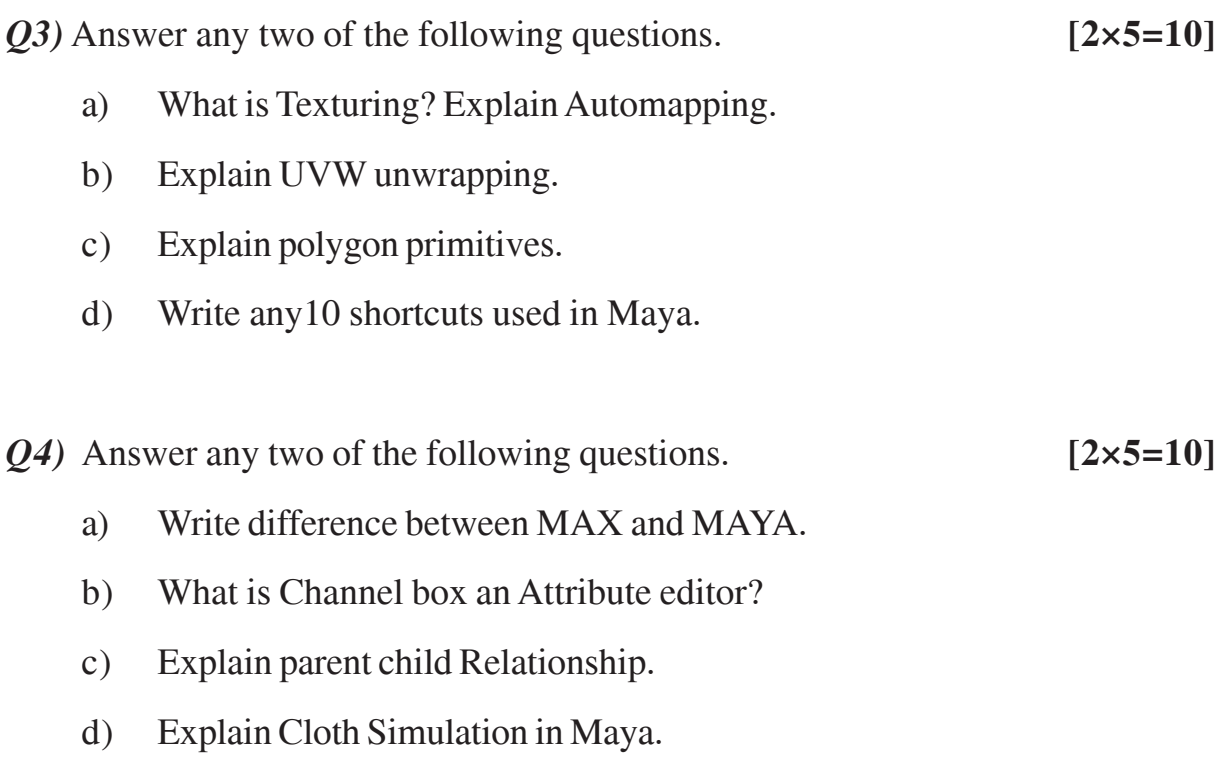

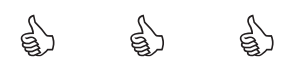

## **[5904]-301**

# **S.Y. B.Sc. (Animation) ANM-301 : ANIMATION TECHNIQUE (MAYA) (2021 Pattern) (Semester-III)**

*Instructions to the candidates:*

*1) All questions are compulsory.*

*2) Figures to the right indicate full marks.*

## *Q1)* Answer any Ten. **[10×2=20]**

- a) What is cut out Animation?
- b) What is Roto?
- c) What is short cut key "Brows in Bridge".
- d) Short cut key "Increment & Save"
- e) What is CTI and what is function of CTI?
- f) How you can rotate your picture?
- g) What is Pixel?
- h) What is effects?
- i) What is Chroma?
- j) What is BG?
- k) What is masking?
- l) What is frame.

## *Q2)* Answer all. **[4×5=20]**

- a) What are the main feature of adobe after effect?
- b) What is a mask in after effects and what is the short key to select the image.
- c) Is it possible to use Photoshop files directly in after effects? If yes then how?
- d) Explain new composition?

*Time : 3 Hours] [Max. Marks : 70*

**PA-2513 [Total No. of Pages : 2**]

*Q3)* Answer any three. **[3×5=15]**

- a) What is difference between "New compostition". & "New composition from footage".
- b) What your understanding of masking?
- c) Explain chroma key in detail.
- d) What is content aware tool is after effect s/w.

*Q4)* Answer any three. **[3×5=15]**

- a) Difference between "classic 3D" & "Cinema 3D".
- b) What is CC simple wire removal procedure in detail?
- c) What are the preset for chroma keying explain it?
- d) Explain cut out procedure step by step.

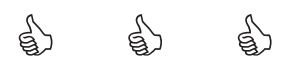

**SEAT No. :**

**PA-2514 [Total No. of Pages : 2**]

# **[5904]-302**

# **S.Y. B.Sc. (Animation) ANM-302 : 3D PRODUCTION-II (MAYA) (2021 Pattern) (Semester-III)**

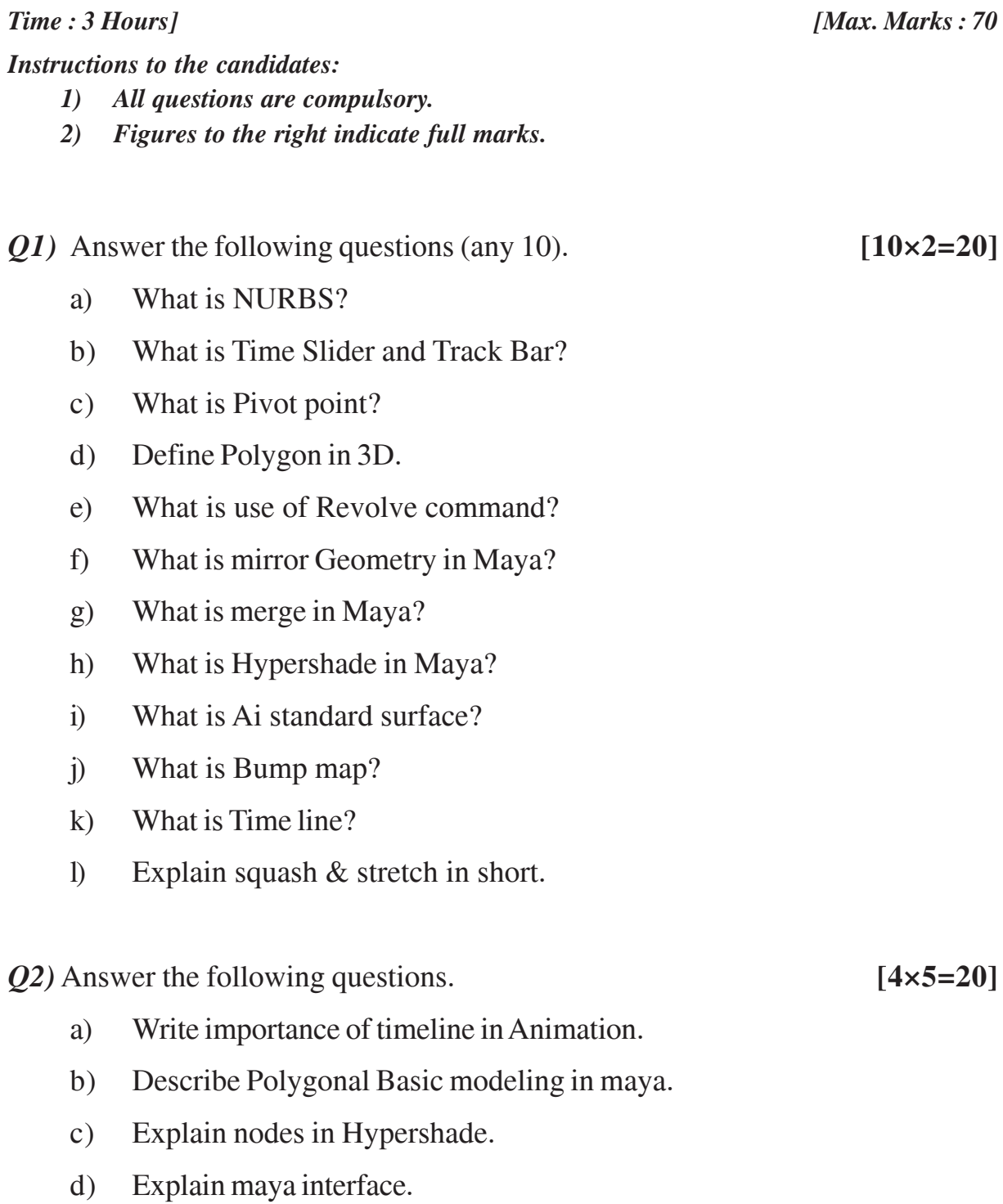

*P.T.O.*

*Q3)* Answer the following questions. (any3) **[3×5=15]**

- a) Explain Production workflow in CGI.
- b) Use of maya software in Animation Industry.
- c) Write any 10 shortcuts in maya.
- d) Explain UVW mapping.

*Q4)* Answer the following questions. (any 3) **[3×5=15]**

- a) Explain Parent child Relationship in maya.
- b) Write down any 5 modifiers in maya and explain any 2 of them.
- c) Write procedure How to create a Render Image.
- d) Write 12 principles of animation explain any one.

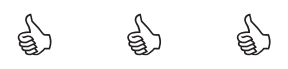

## **[5904]-303**

# **S.Y. B.Sc. (Animation) ANM-303 : ANIMATION PRODUCTION PROCESS (2021 Pattern) (Semester-III)**

*Time : 3 Hours] [Max. Marks : 70*

*Instructions to the candidates:*

- *1) All questions are compulsory.*
- *2) Figures to the right indicate full marks.*
- *3) Neat diagrams must be drawn wherever necessary.*

### *Q1)* Answer any Ten. **[10×2=20]**

- a) What is Story board?
- b) Which points are consider in Pre-production planning?
- c) The opening shot of ascene, which tells you where the action will be taking place, is called \_\_\_\_\_\_.
- d) Why should you get close to your subject rafher than Zooing in?
- e) Using the \_\_\_\_\_ we set to work on building a complete set from the ground up.
- f) Who is wording is studio when shooting is on?
- g) A character Designer is an artist that creates \_\_\_\_\_ .
- h) Which of the video editing tool that produces an animated text which can be inserted noto video streams.
- i) Which is the first movie that used 2D Animation?
- j) Which country started 3D Animation first?
- k) In which year started breakdown or parsing position.
- l) Who made the first animation film is 1906?

### *Q2)* Answer any four. **[4×5=20]**

- a) Define stop motion animation with types.
- b) Difference between CLAY & CUT out Animation.
- c) What is mean by UFX?
- d) Define Film.
- e) Explain 10 file formats of Adobe After Effects.

*Q3)* Answer any Three. **[3×5=15]**

- a) Define BG pates.
- b) Define masking.
- c) Explain key framing Techniques.
- d) Explain Origins of ROTO Techniques.

*Q4)* Answer any Three. **[3×5=15]**

- a) Define Video.
- b) How performance is majored in CLAY Animation?
- c) Exlain different of tools used for Digital Matting.
- d) Explain the process of compostion.

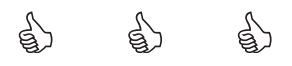